## Objetos Aut-Num Route(6) As-Set

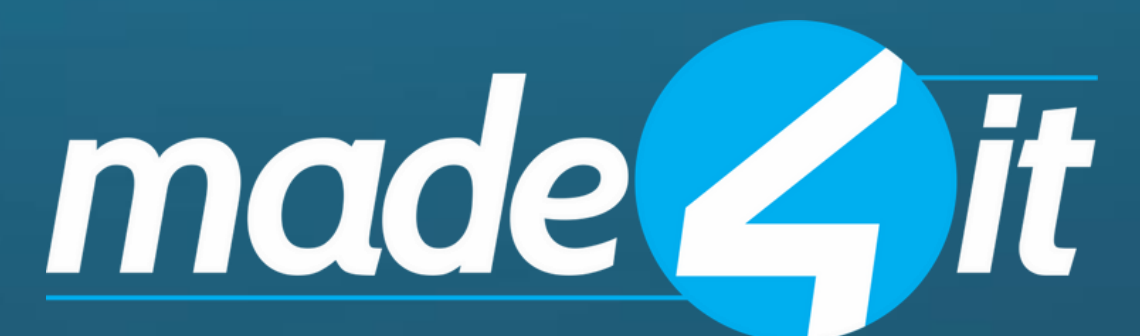

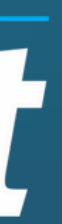

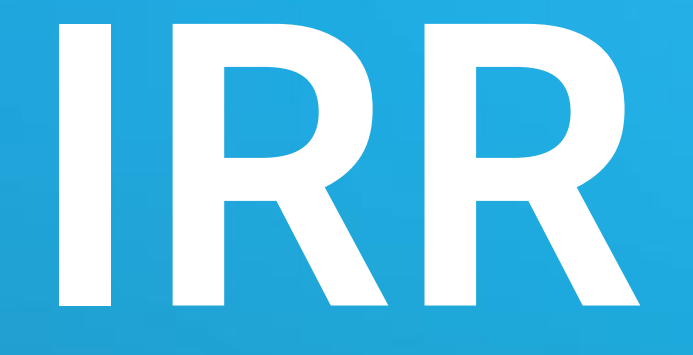

## **Objetivo**

Apresentar brevemente sobre a necessidade dos filtros de roteamento na internet e como podemos contribuir para este registro de roteamento pelo IRR de forma simples e escalável.

## Para quem é destinada essa apresentação?

- Para toda pessoa ou empresa que tenha interesse em contribuir com os registros de roteamento da Internet.
- Detentores de ASNs.
- Fornecedores de Trânsito Internet, Clientes de Trânsito Internet, Participantes de Internet Exchange Points, e etc.

## Terminologias

- BGP: Border Gateway Protocol
- ASN: Autonomous System Number
- RPSL: Routing Policy Specification Language
- IRR: Internet Routing Registry
- CDN: Content Delivery Network

## Etapas da apresentação

### **2 – Como o IRR funciona.**

- Como alcançar o IRR;
- Quais são os principais objetos de IRR?
- Explicar rapidamente o que significa cada atributo de IRR.

### **3 - Modelo hierárquico de AS-SETs.**

- Sugestão de modelo de configuração!

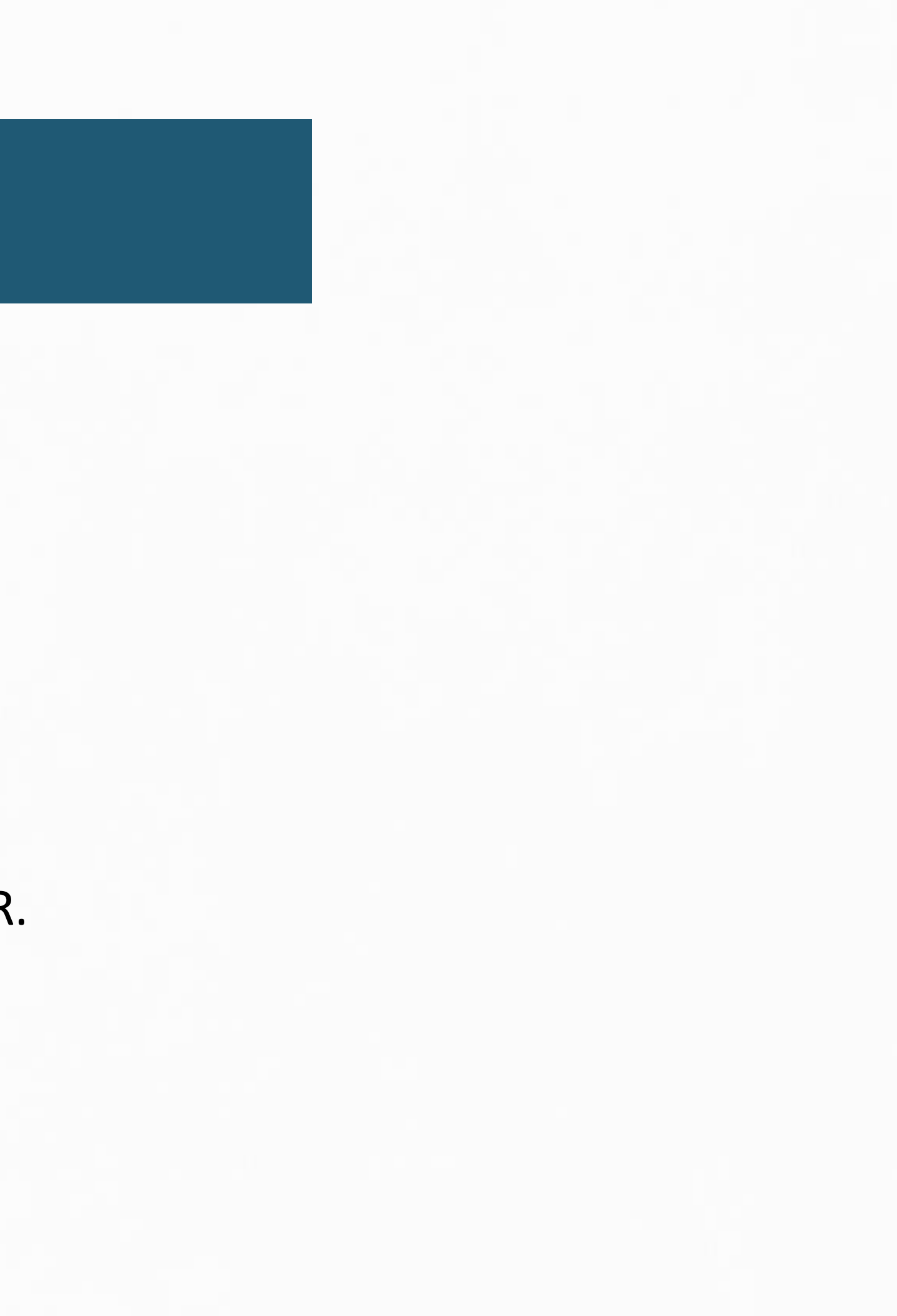

### **1 – A importância dos filtros BGP e seus problemas.**

- Porque precisamos filtrar os anúncios no BGP;
- Como são os métodos de filtragem;
- Como o IRR nos auxilia nisto.

## **1 - A importância dos filtros BGP e seus problemas.**

**Ao ativar um novo link, quais são os principais dados solicitados pela operadora?** - "Qual seu ASN e os prefixos?"

#### **Mas qual é a intenção deles com isto?**

- Com base nestas informações é feita algumas listas de permissões, garantindo uma mínima segurança de roteamento na internet.

### **O que é essa segurança de roteamento internet?**

- Se trata de uma garantia que a operadora vai receber e repassar para a internet **apenas** as suas rotas e de seus clientes!

## **Um caso bem conhecido pela falta desta segurança:**

#### https://www.ripe.net/publications/news/industry[developments/youtube-hijacking-a-ripe-ncc-ris-case-study](https://www.ripe.net/publications/news/industry-developments/youtube-hijacking-a-ripe-ncc-ris-case-study)

### **Youtube 2008**

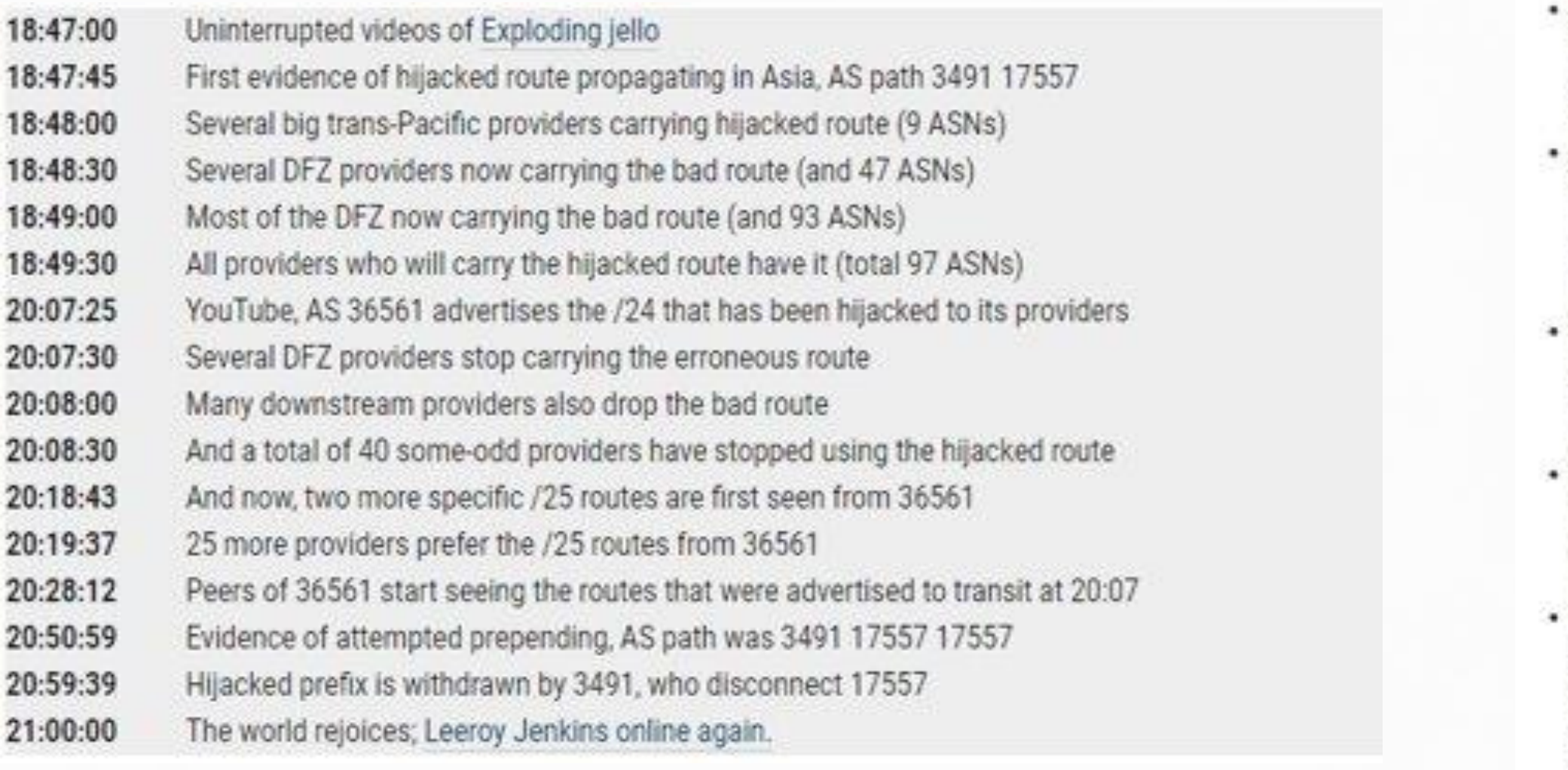

#### [https://circleid.com/posts/82258\\_pakistan\\_hijacks\\_youtube\\_c](https://circleid.com/posts/82258_pakistan_hijacks_youtube_closer_look) loser\_look

- · Before, during and after Sunday, 24 February 2008: AS36561 (YouTube) announces 208.65.152.0/22. Note that AS36561 also announces other prefixes, but they are not involved in the event.
- Sunday, 24 February 2008, 18:47 (UTC): AS17557 (Pakistan Telecom) starts announcing 208.65.153.0/24. AS3491 (PCCW Global) propagates the announcement. Routers around the world receive the announcement, and YouTube traffic is redirected to Pakistan.
- Sunday, 24 February 2008, 20:07 (UTC): A536561 (YouTube) starts announcing 208.65.153.0/24. With two identical prefixes in the routing system, BGP policy rules, such as preferring the shortest AS path, determine which route is chosen. This means that AS17557 (Pakistan Telecom) continues to attract some of YouTube's traffic.
- 
- Sunday, 24 February 2008, 20:18 (UTC): AS36561 (YouTube) starts announcing 208.65.153.128/25 and 208.65.153.0/25. Because of the longest prefix match rule, every router that receives these announcements will send the traffic to YouTube.
- Sunday, 24 February 2008, 20:51 (UTC): All prefix announcements, including the hijacked /24 which was originated by AS17557 (Pakistan Telecom) via AS3491 (PCCW Global), are seen prepended by another 17557. The longer AS path means that more routers prefer the announcement originated by YouTube.
- Sunday, 24 February 2008, 21:01 (UTC): AS3491 (PCCW Global) withdraws all: prefixes originated by AS17557 (Pakistan Telecom), thus stopping the hijack of 208.65.153.0/24. Note that AS17557 was not completely disconnected by AS3491. Prefixes originated by other Pakistani ASs were still announced by AS17557 through AS3491.
- 

#### **Event Timeline**

- Alocação de um novo ASN ou bloco IP;
- Ativação ou remoção de algum cliente trânsito;
- Compra ou venda de blocos IP

## **Esses ASN e prefixos são eternos?**

### **Não!**

Eles são periodicamente alterados quando temos:

• Pode ser feita de maneira manual:

1 - Enviar email para sua operadora avisando a atualização (correndo risco de erro humano e entre os serviços de email)

2 – Podendo se passar vários dias até resolverem abrir a caixa de email... vão ler, aplicacar a atualização nos filtros e repassar isso pra suas operadoras da mesma forma... (correndo risco de erro humano e nos meios de comunicação a cada etapa)

….

Até chegar em alguma operadora que realize isso de forma automática!

## Como podemos atualizar estes dados?

## Como eu posso atualizar de forma automática?

Como o modelo manual já é considerado um grande problema desde a expansão da internet, em 1999 foi desenvolvido a RFC 2622 - RPSL <https://datatracker.ietf.org/doc/html/rfc2622>

O RPSL é semelhante a uma linguagem de programação, que foi criada para padronizar de forma hierárquica essa atualização de dados e facilitar que os filtros de segurança sejam criados automaticamente a partir dela.

Estes dados em RPSL serão publicados no IRR, que é uma base de dados pública utilizada por algumas operadoras para prepararem seus filtros.

Algumas operadoras bem conhecidas que utilizam filtros RPSL-IRR:

Cogent;

NTT;

Lumen(Level3);

Internet Exchanges(DE-DIX, IX.BR, etc...);

**CDNs**...

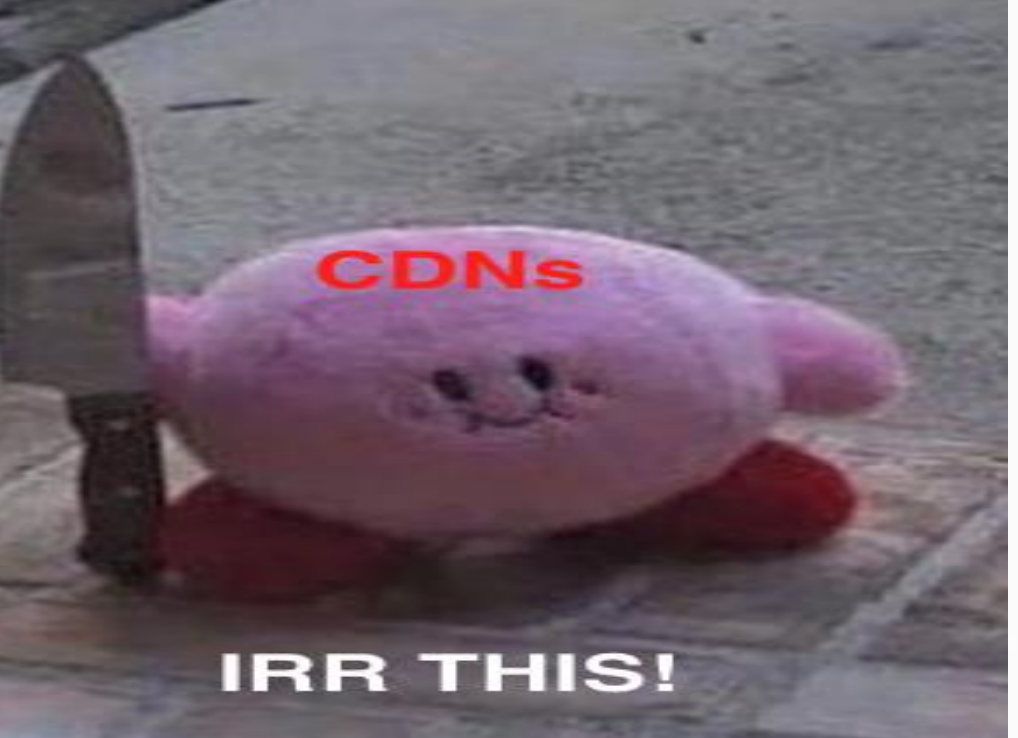

## 2 - IRR

### **Como funciona o IRR?**

- Existem diversas bases IRR globais, algumas delas: TC(Só atende Brasil); RADB; AFRINC; ARIN...

**Cada uma delas são responsáveis pelos seus próprios objetos.**

### **O que são esses Objetos?**

- Orientação a objetos, que são representações digitais dos dados do dia-a-dia de roteamento internet.

Brian Foust brian@ntt.net – IX Forum 9 – São Paulo – 07/12/2015 <http://ix.br/ixforum/9/slides/ixbr9-irr.pdf>

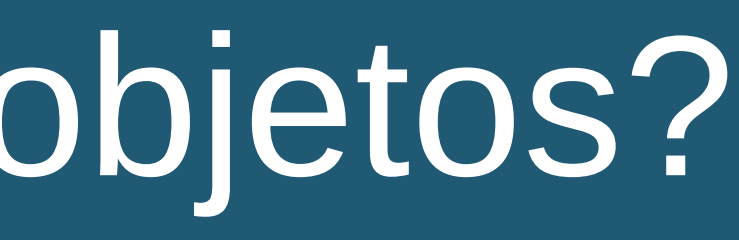

## Quais são os principais objetos?

Maint -> Mantainer são as empresas ou pessoas que são responsávels pelos objetos criados ou alterados no IRR.

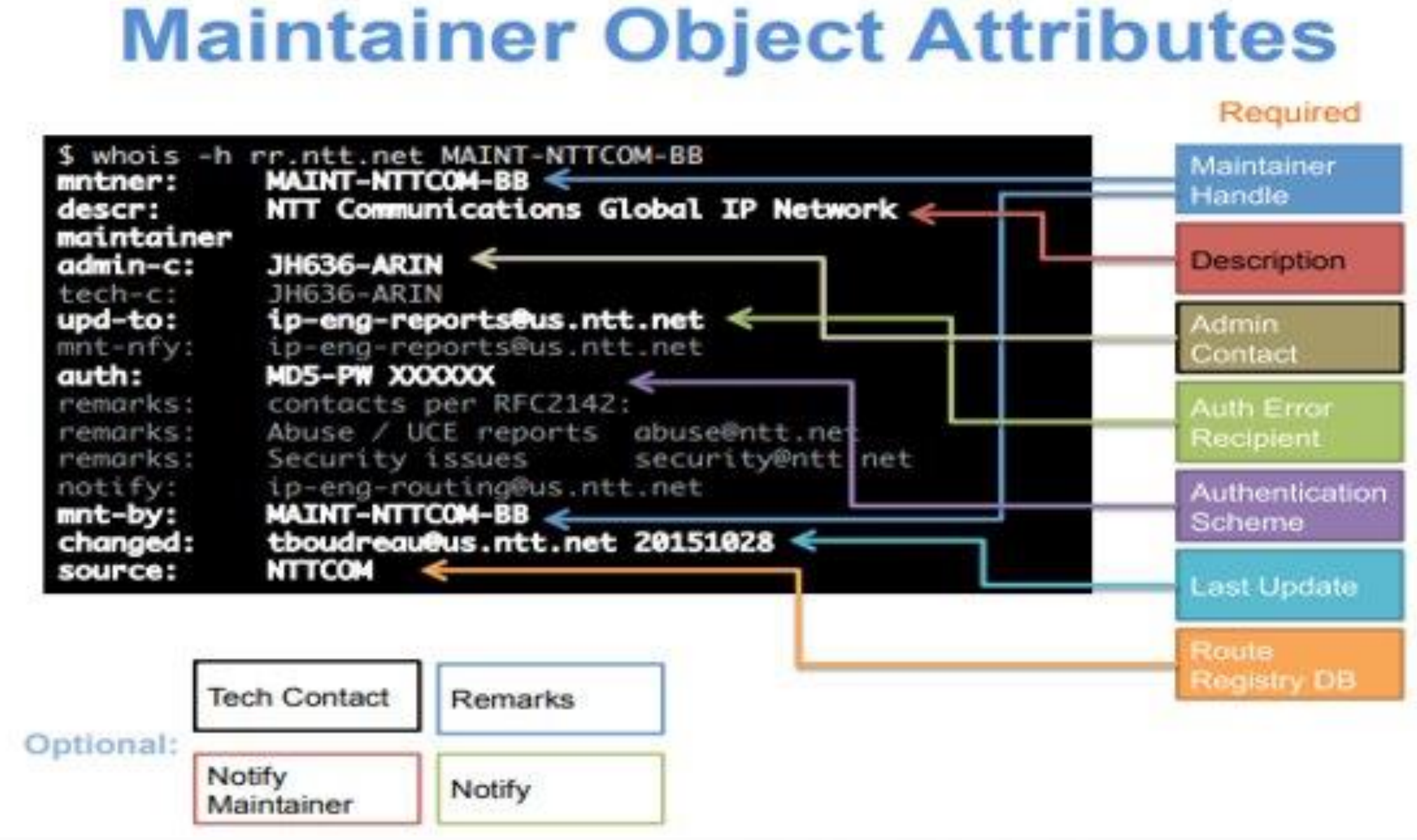

Brian Foust brian@ntt.net – IX Forum 9 – São Paulo – 07/12/2015 <http://ix.br/ixforum/9/slides/ixbr9-irr.pdf>

### **Basic Route Objects**

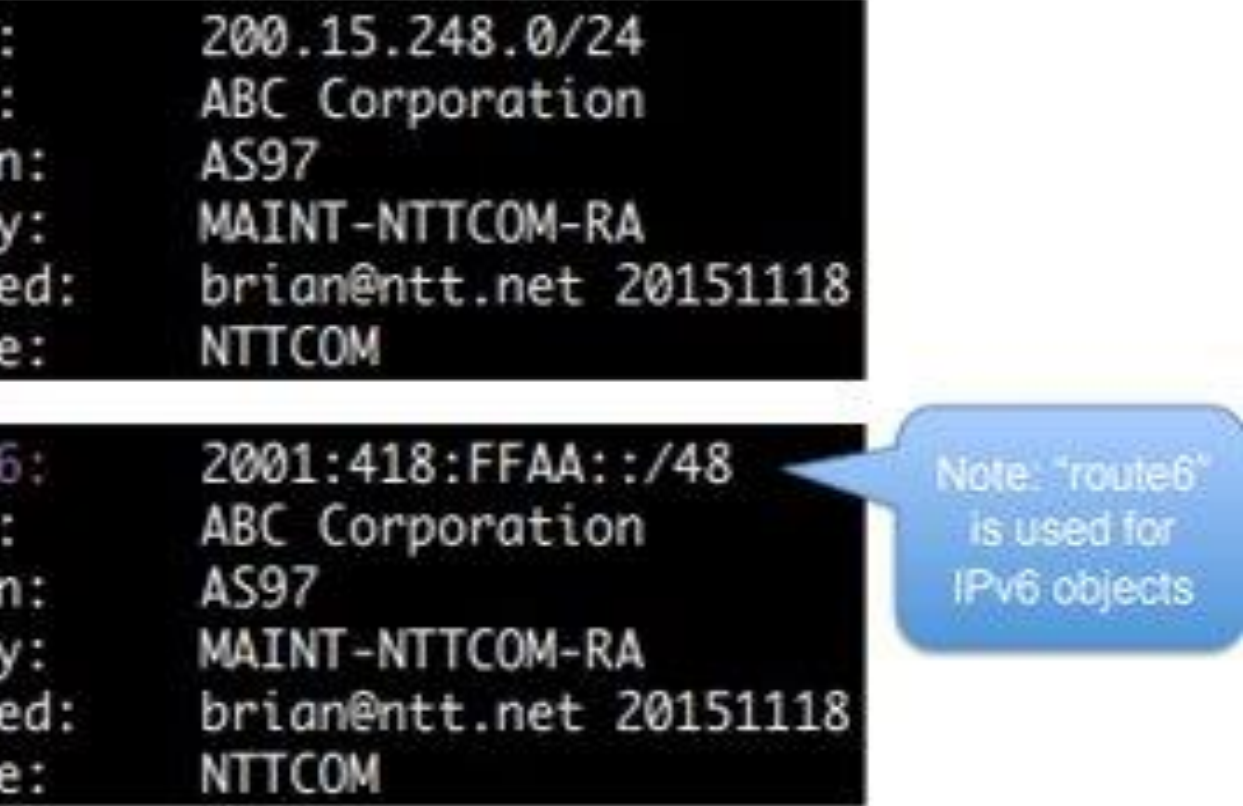

## Quais são os principais objetos?

### Route/Route6; -> Apresentam o blocos IPv4 e IPv6 que o ASN é responsável pelo anúncio.

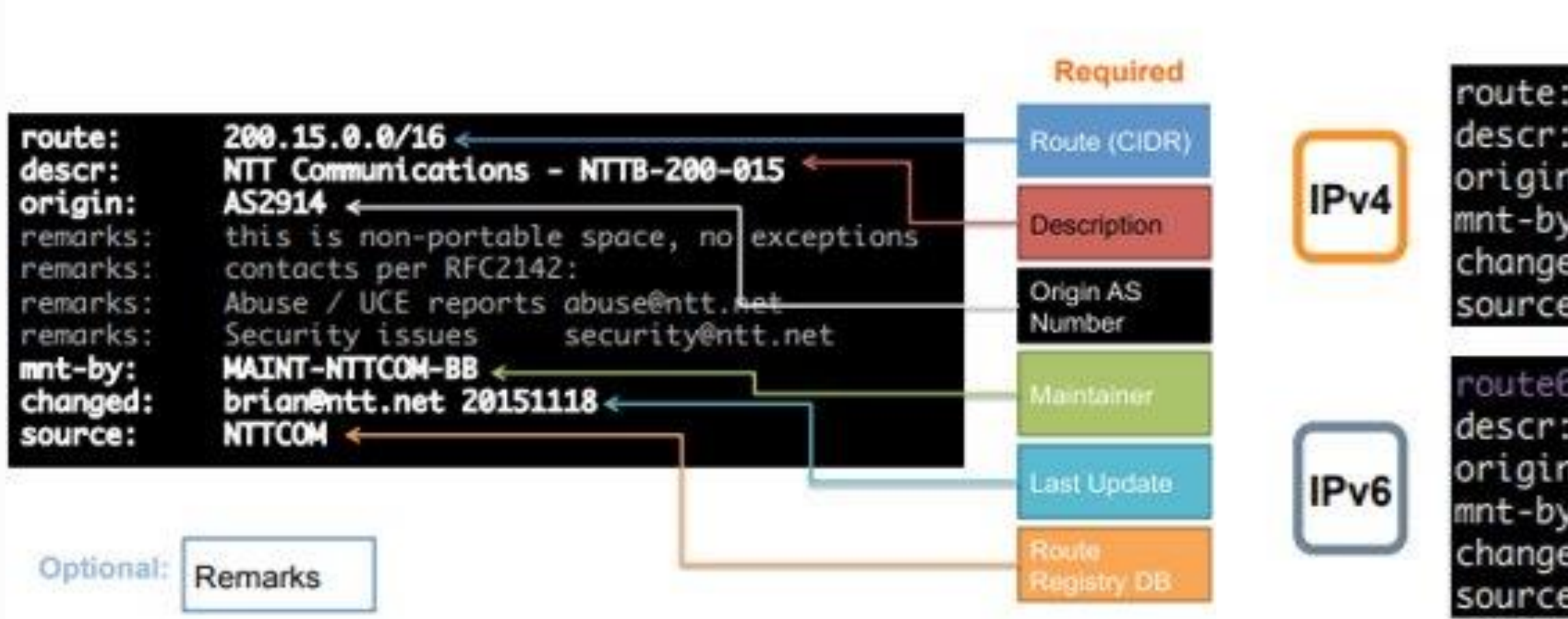

**Route Object Attributes** 

## Quais são os principais objetos?

Brian Foust brian@ntt.net – IX Forum 9 – São Paulo – 07/12/2015 <http://ix.br/ixforum/9/slides/ixbr9-irr.pdf>

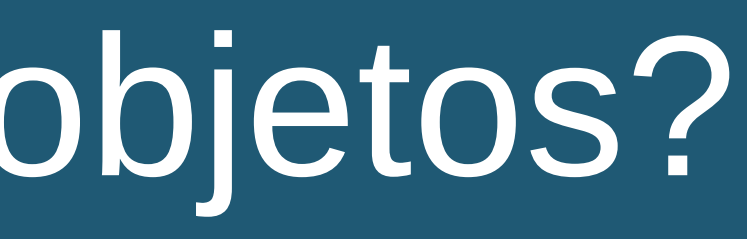

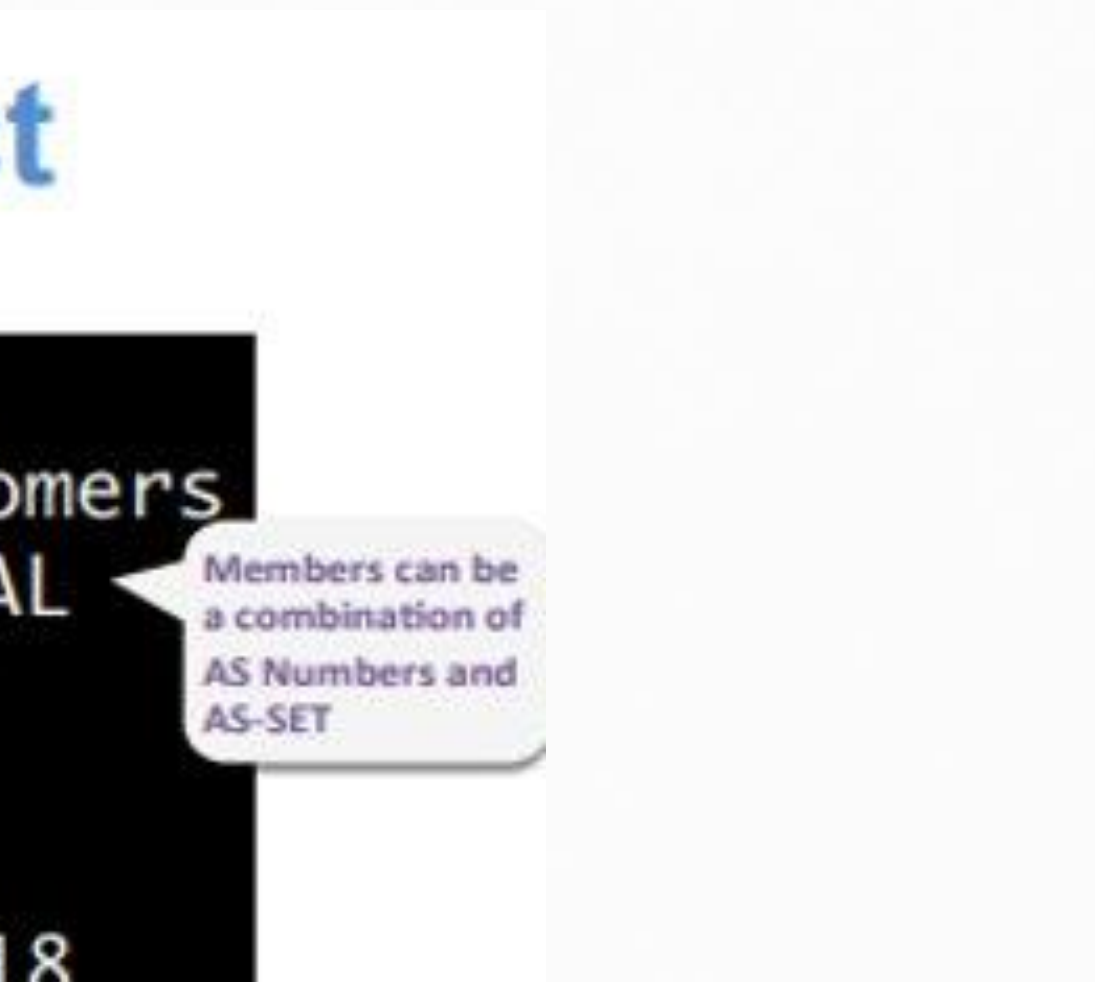

• AS-SET -> Grupo de ASNs, dentro desse grupo podem existir ASNs e também outros AS-SET(Grupo de grupos)

## **Basic AS-SET Object**

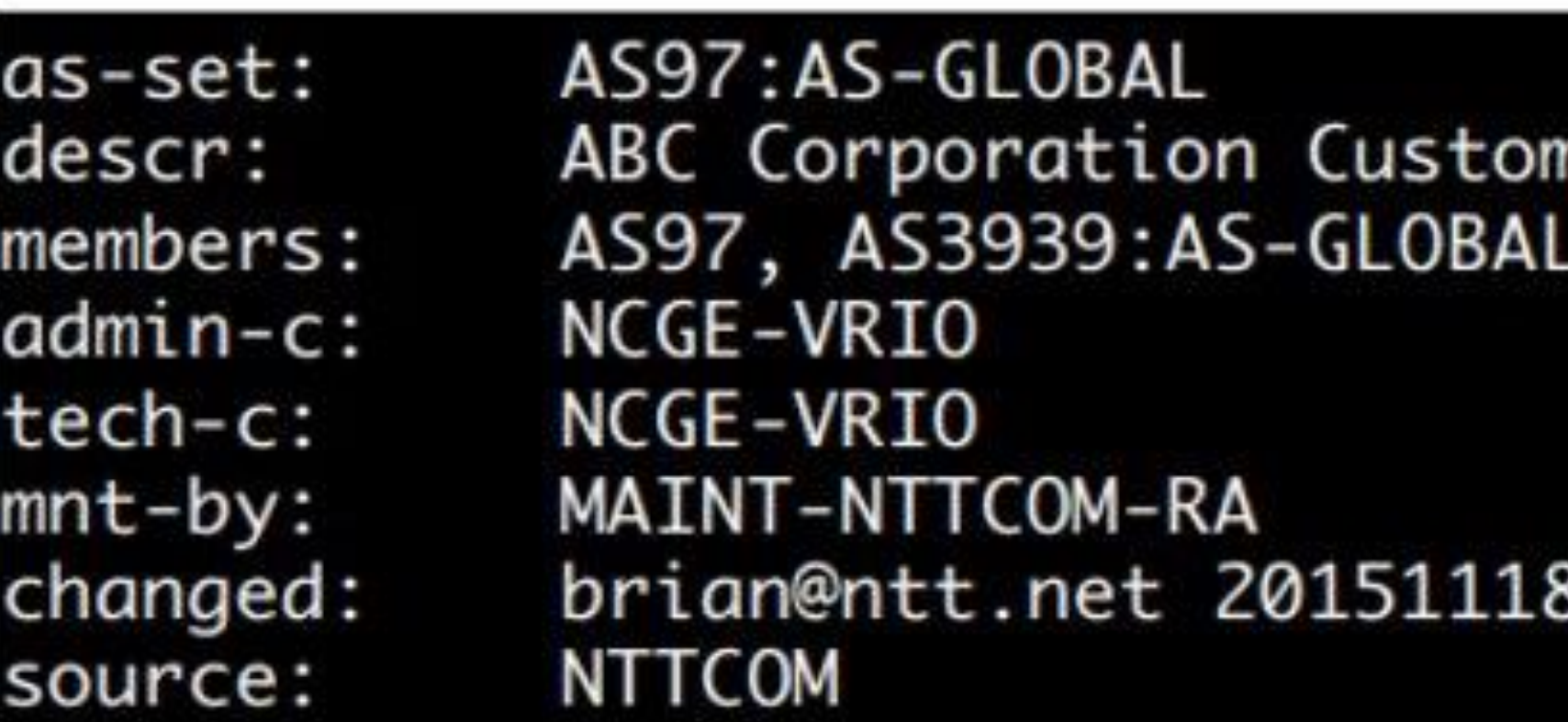

## Quais são os principais objetos?

### ASN(Aut-Num); -> Contém o ASN e podemos adicionar a política de roteamento.

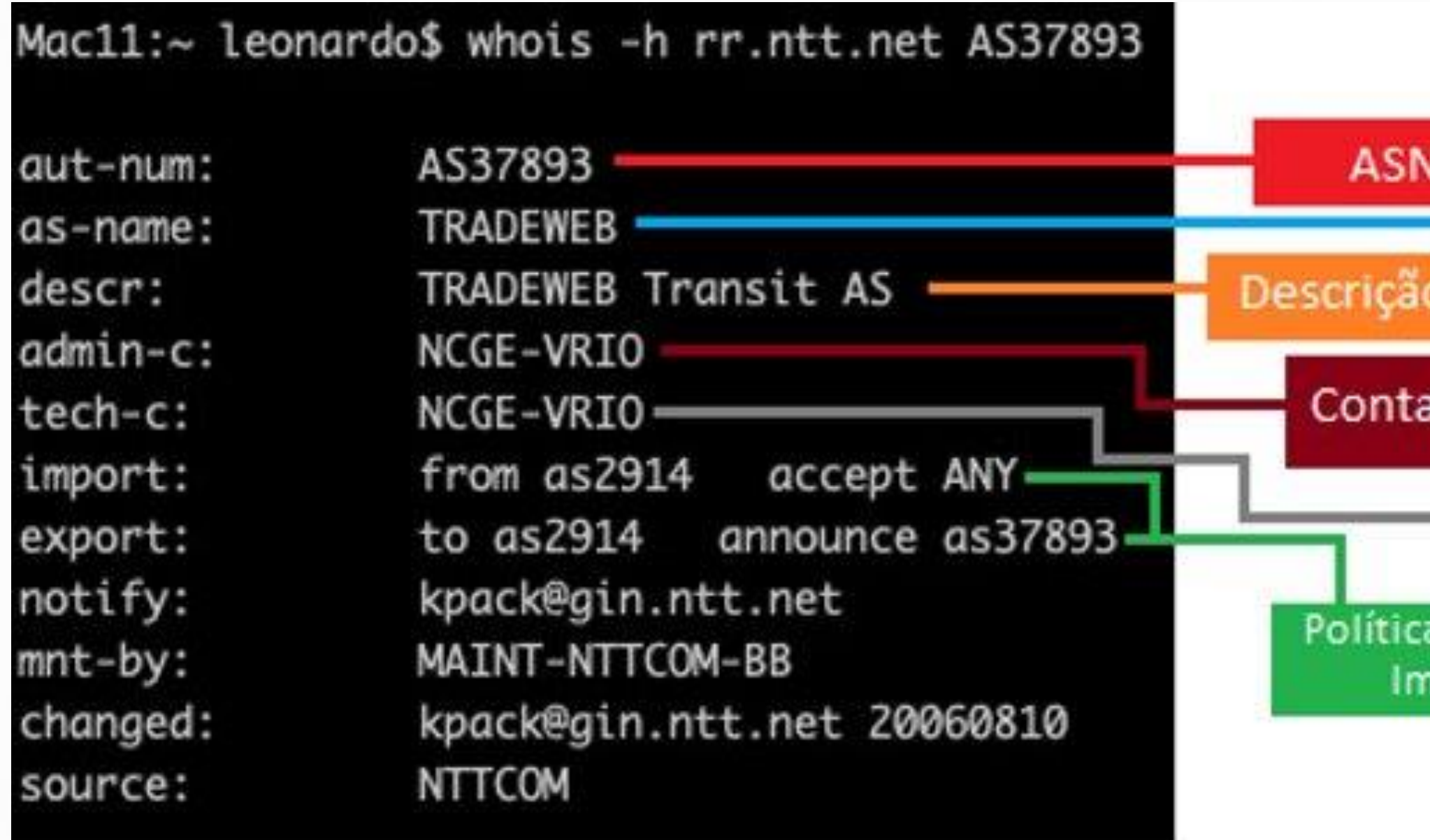

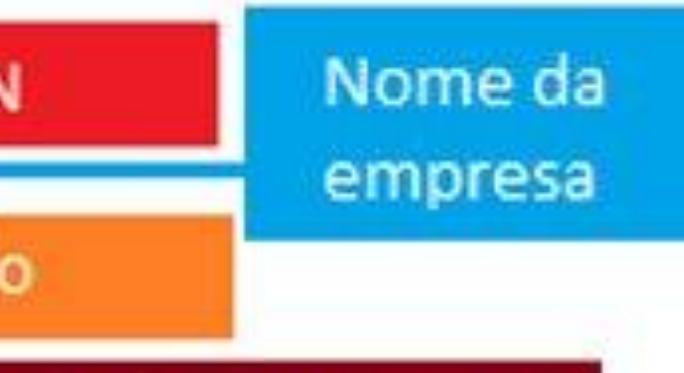

ato administrativo

Contato técnico

as de roteamento port/export

Se apenas seguirmos a configuração básica, adicionando/removendo os ASNs como membros um atrás do outro de qualquer forma... até vai SIM funcionar. Mas trazendo uma gestão desnecessariamente extensa de diversos objetos

Um exemplo:

Na Made4it, que mantemos o IRR de diversas empresas, que muitas das vezes estão conectadas entre elas, a cada entrada ou saída de algum cliente, alteração nos recursos alocados... Teríamos que alterar esse único dado em DIVERSOS objetos de DIVERSOS maintainers.

Como solução, desenvolvemos um modelo que aproveita a função recursiva do as-set (grupo de grupos) do objeto as-set! De forma que precisamos apenas atualizar alguns poucos objetos apenas no maintainer que sofreu a alteração:

Considerando que no exemplo somos o AS65000, PescadorNet, um fornecedor de trânsito e temos as seguintes conexões:

#### **1 - Fornecedores de trânsito (UPSTREAM)**

AS174 - Cogent AS3356 - Level3 AS1299 - Telia

#### **2 - Parceiros de peering**

AS-AMAZON - Amazon (já é as-set porquê utilizam diversos asns para isso) AS-GOOGLE - Google (já é as-set porquê utilizam diversos asns para isso) AS-CLOUDFLARE - Cloudflare (já é as-set porquê utilizam diversos asns para isso) AS64999 - Robson

#### **3 - Clientes trânsito (DOWNSTREAM)**

AS65123 Darwinet - (Ele próprio possui 8 Downtreams) AS65456 HumertoNet AS65389 SennaNet - (Ele próprio possui 1 Downtream e o as-set AS-SENNANET alinhado)

#### **Respeitando o protocolo RPSL, utilizando "ASN:AS-XXX" para as-sets macro, vamos preparar um as-set para cada grupo:**

#### **#1 - Fornecedores de trânsito (UPSTREAM)**

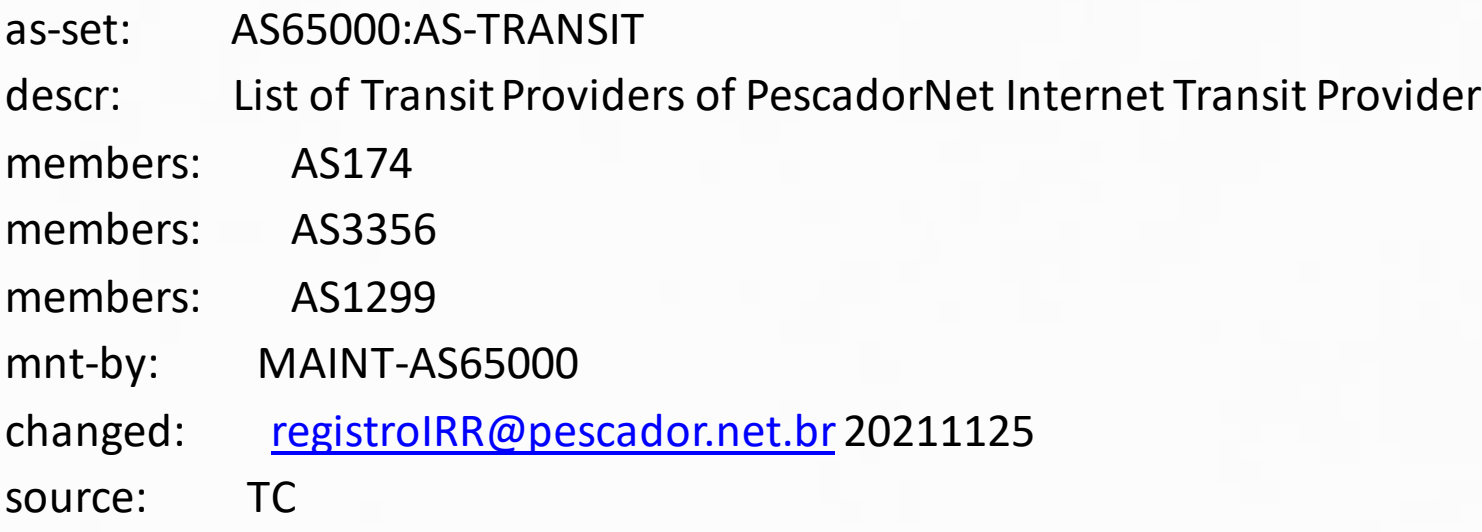

#### **#2 - Parceiros de peering**

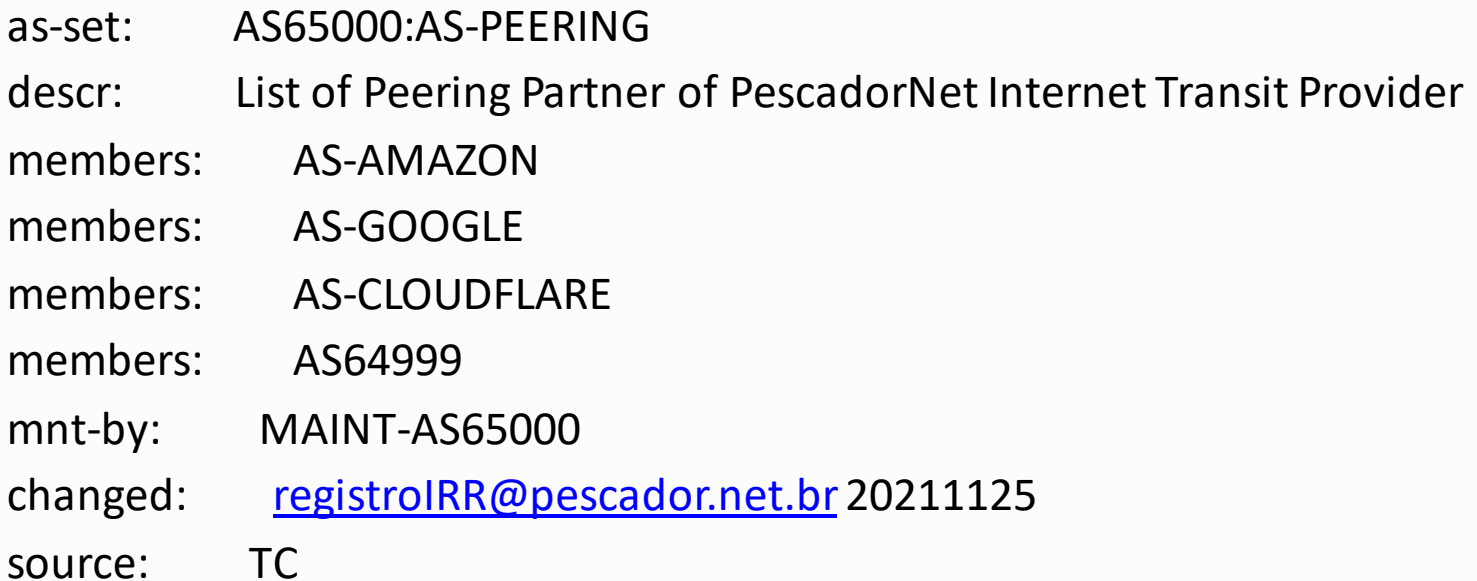

#### **#3 - Clientes trânsito (DOWNSTREAM)**

Agora que chegamos no principal!

Antes de criar um grupo para todos clientes, vamos criar um as-set para CADA cliente transito nosso adicionando seus clientes ou as-set como membro.

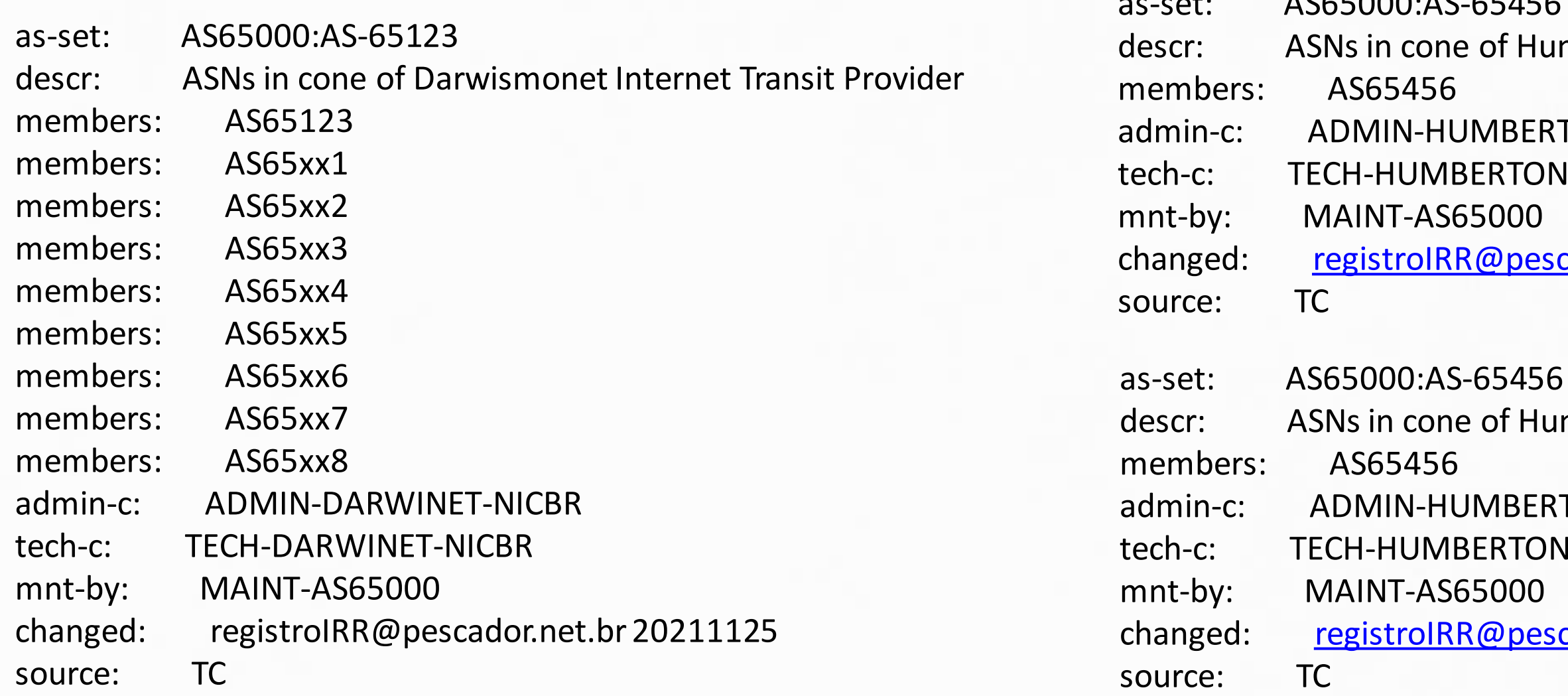

mertoNet Internet Transit Provider

TONET-NICBR **IET-NICBR** 

 $ACCTOO.ACCCTATC$ 

cador.net.br 20211125

mertoNet Internet Transit Provider

TONET-NICBR **NET-NICBR** 

cador.net.br 20211125

- as-set: AS65000:AS-CUSTOMERS
- descr: ASNs in cone of PescadorNet ITP
- members: AS65000:AS-65123
- members: AS65000:AS-65456
- members: AS65000:AS-65389
- mnt-by: MAINT-AS65000
- changed: [registroIRR@pescador.net.br](mailto:registroIRR@pescador.net.br) 20211125
- source: TC

**E agora sim vamos adicionar estes as-sets em um novo as-set de clientes!**

1 - Cancelamos o peering com o AS64999 - Robson. Vamos precisar apenas remove-lo do AS65000:AS-PEERING

as-set: AS65000:AS-PEERING

descr: List of Peering Partner of PescadorNet Internet Transit Provider

members: AS-AMAZON

members: AS-GOOGLE

members: AS-CLOUDFLARE

mnt-by: MAINT-AS65000

changed: [registroIRR@pescador.net.br](mailto:registroIRR@pescador.net.br)20211125

source: TC

2 - Nosso querido AS65123 - Darwinet fez jus ao seu nome e resolveu criar um as-set contendo seu ASN e de seus clientes! AS-DARWINISMO. Vamos precisar alterar apenas no AS65000::AS-65123

as-set: AS65000:AS-65123

descr: ASNs in cone of Darwinismoet Internet Transit Provider

members: AS-DARWINISMO

admin-c: ADMIN-DARWINET-NICBR

tech-c: TECH-DARWINET-NICBR

mnt-by: MAINT-AS65000

changed: [registroIRR@pescador.net.br](mailto:registroIRR@pescador.net.br)20211125

source: TC

#### **Desta forma, qualquer atualização vamos precisar mexer apenas no AS-SET referente, exemplo:**

### **Até agora só vimos como seria a casa arrumada e se fossemos utilizar os as-sets sem a recursividade ou um padrão?**

#### **Provavelmente teríamos algo como**

**- E se algum destes downstream ter link com 2 ou mais de nossos clientes?** várias vezes na lista?

*<u>Entes cancelar nosso link e resolvemos apagar*</u> **nflitar com o caso acima?** 

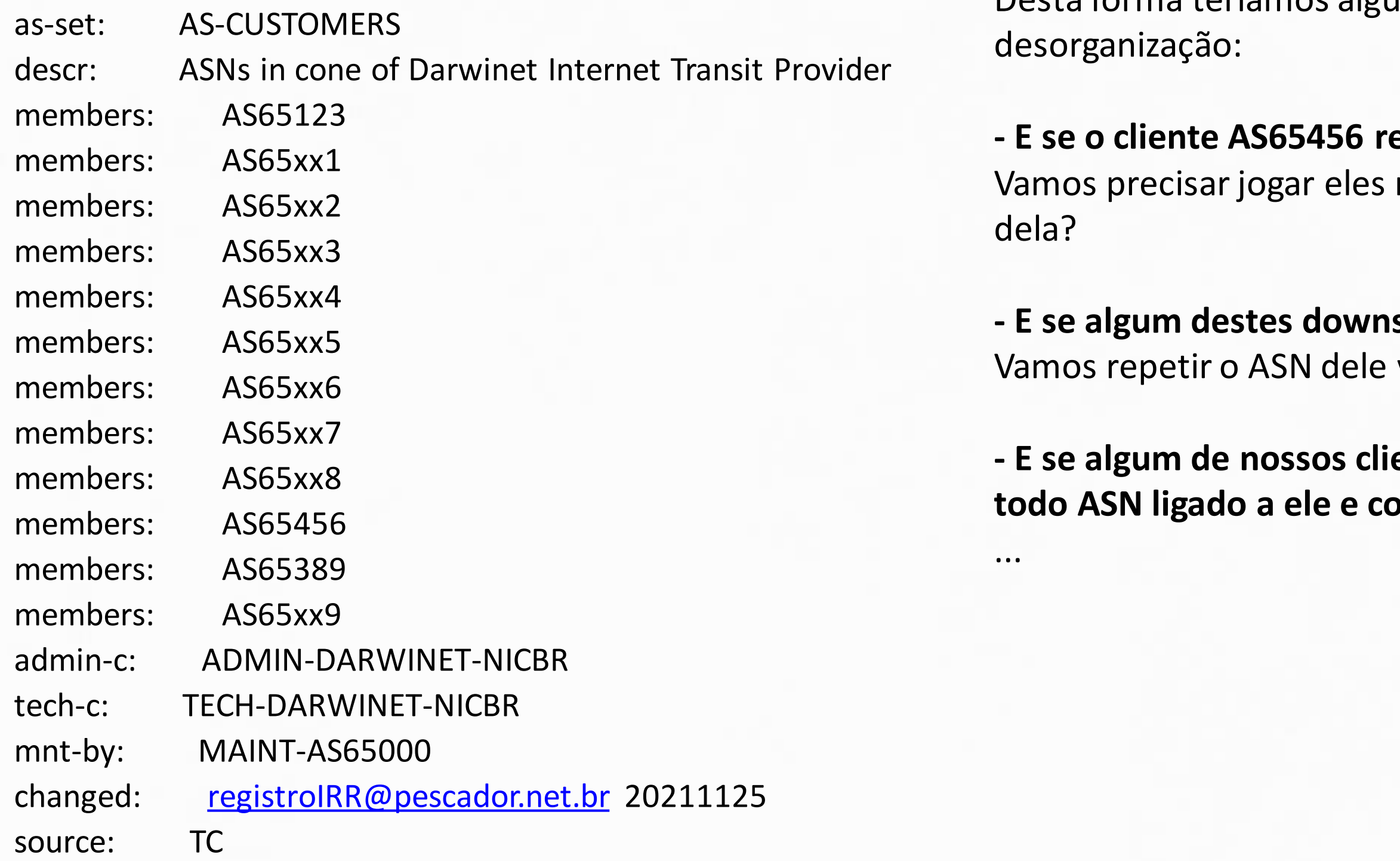

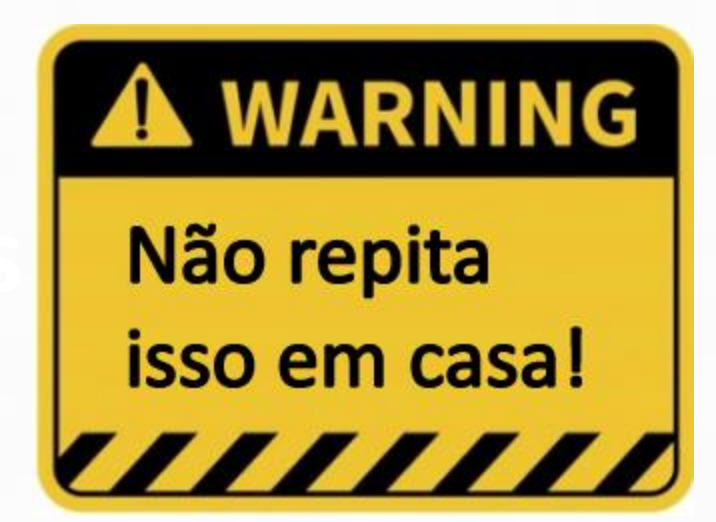

Desta forma teríamos alguns casos problemas que trariam dores de cabeça e

**E** esolve ativar alguns downstreams nele? no final da lista embaralhando tudo ou no meio

### **E se nem usarmos as-set? Jogarmos direto para as políticas do aut-num?**

### **Com sorte teríamos algo**  1 **como**<sup>2</sup>  $\frac{1}{4}$

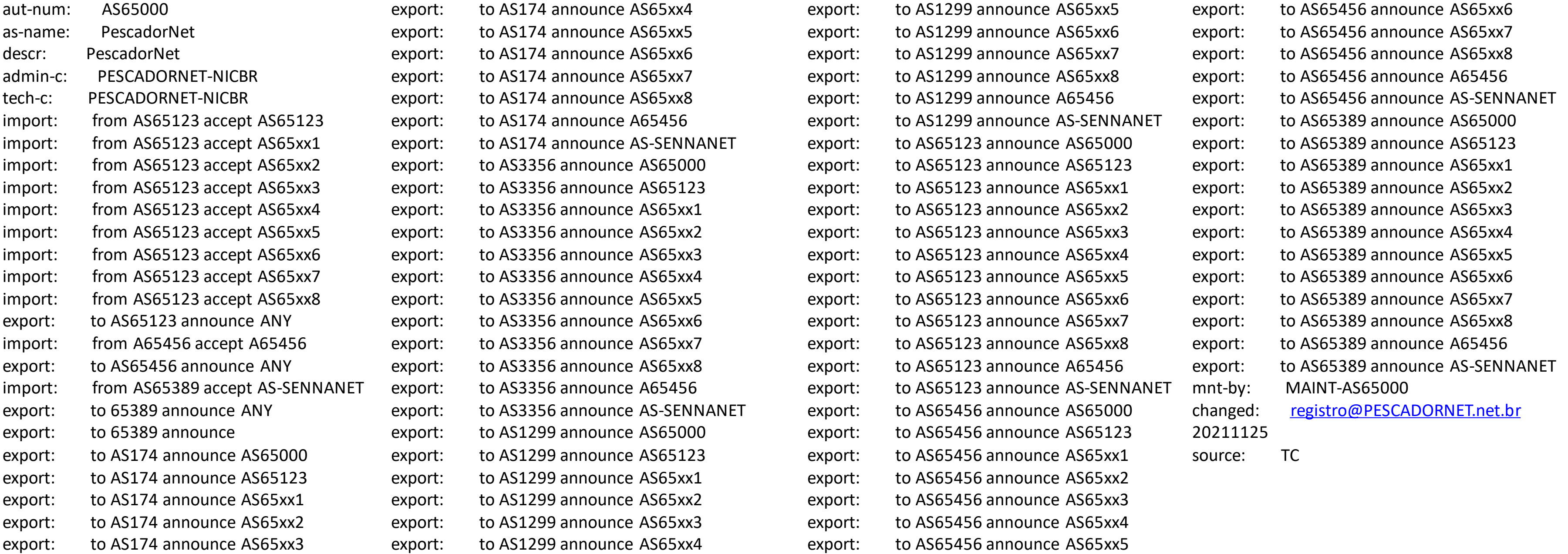

### **A WARNING**

### Não repita isso em casa! /////

Um exemplo de aut-num com políticas de rotas definidas utilizando os as-sets recursivos

# BÔNUS!

# BÔNUS!

Seguindo o modelo recursivo, vai depender dos serviços utilizados e da criatividade para criar os as-sets e representa-los nas politicas de roteamento.

- aut-num: AS65000
- as-name: PescadorNet
- descr: PescadorNet
- admin-c: PESCADORNET-NICBR
- tech-c: PESCADORNET-NICBR
- mp-import: afi any.unicast form AS65000:AS-TRANSIT accept ANY
- mp-export: afi any.unicast to AS65000:AS-TRANSIT announce AS65000:AS-PESCADORNET
- mp-import: afi any.unicast form AS65000:AS-PEERING accept PeerAS
- mp-export: afi any.unicast to AS65000:AS-PEERING announce AS65000:AS-PESCADORNET
- mp-import: afi any.unicast from AS65000:AS-CUSTOMERS accept PeerAS
- mp-export: afi any.unicast to AS65000:AS-CUSTOMERS annouce AS65000:AS-FULL
- mnt-by: MAINT-AS65000
- changed: [registro@PESCADORNET.net.br](mailto:registro@PESCADORNET.net.br) 20210830
- source: TC

# Obrigado!

Agradeço a presença de todos! Contato: noc@made4it.com.br@made4it [ဝ] Made4it soluções em ti Made4it lin

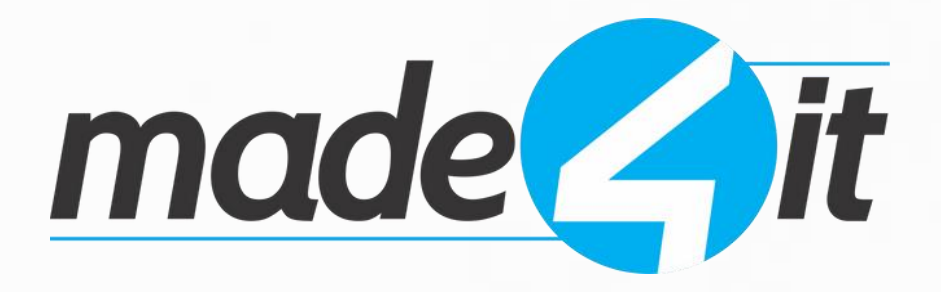